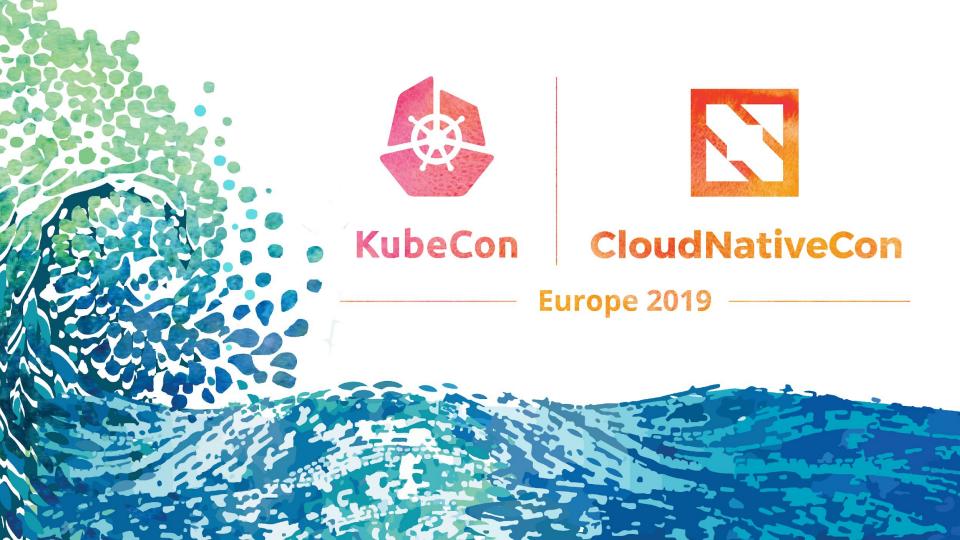

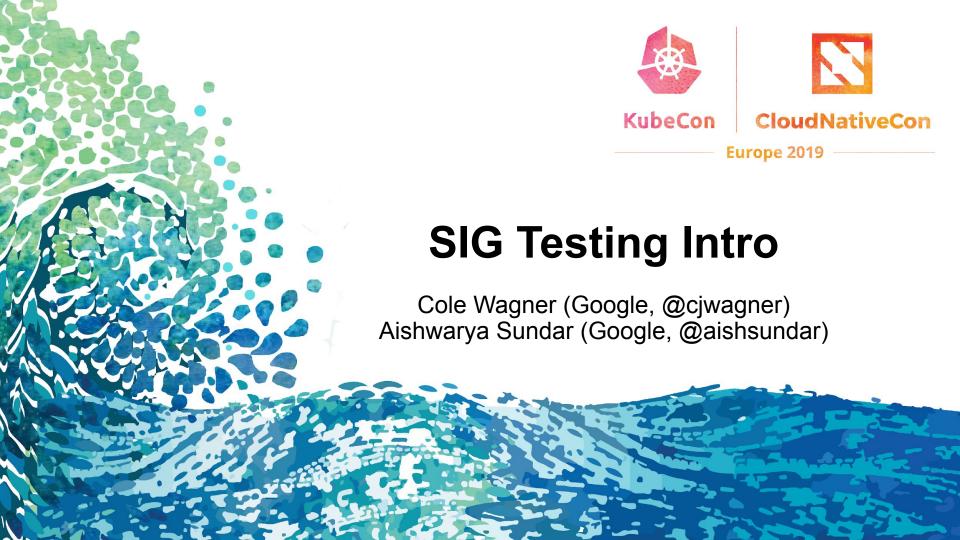

### **This Presentation**

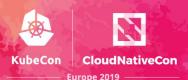

- 1. Tooling overview
- 2. New from SIG Testing
- 3. Using SIG Testing tooling internally for Anthos

## **SIG-Testing Tools**

- Prow
  - Jobs, plugins, Tide
- Slack automation
- TestGrid
- kind
- Boskos
- Gopherage
- Kubetest
- GitHub administration automation
  - Branch protector, label\_sync, Peribolos
- ...

### Prow

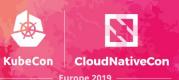

- CI/CD system built on Kubernetes for Kubernetes
- Executes jobs for building, testing, publishing, and deploying.
- Jobs can be triggered by different types of events and report their status to many different services.
- Also provides GitHub automation:
  - Policy enforcement.
  - Chat-ops via /foo style commands.
  - Automatic pull request merging.
- Used by:

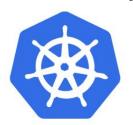

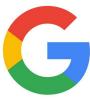

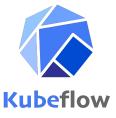

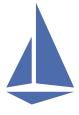

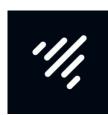

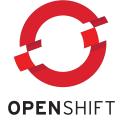

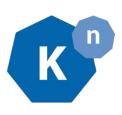

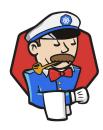

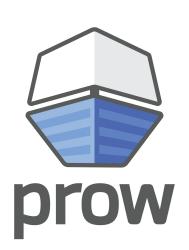

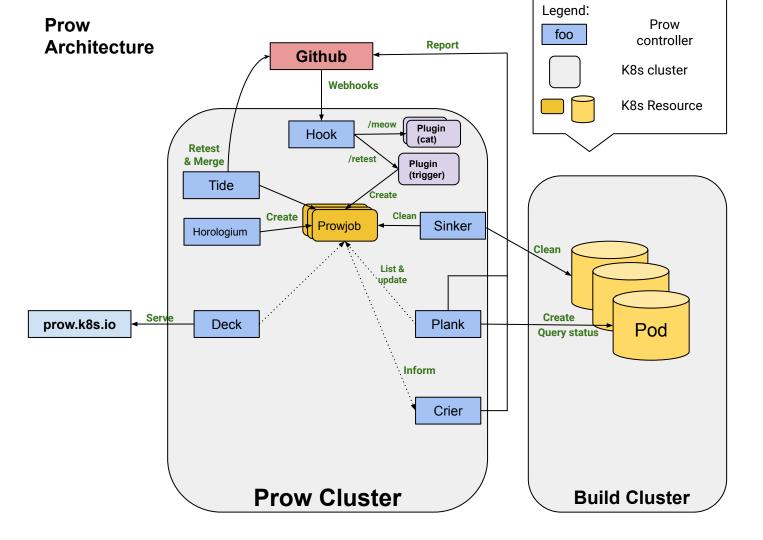

### What's new?

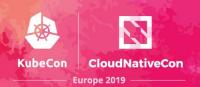

- Switched job viewing from Gubernator to Spyglass
- Tide action history page
- Slack automation
- kind: lots of new features and improved support
- Automated Prow component publishing, version bumping, and deployment.
- Phaino
- Tackle
- Sub
- Tekton Pipeline controller
- Triggering commands in Gerrit comments (/test, /retest)
- Automated publishing of all variants of test images.

## **Gubernator** -> Spyglass

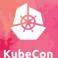

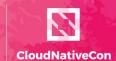

Europe 2019

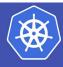

#### kubernetes/test-infra PR #12516 pull-test-infra-bazel #1125833442571849731

Recent runs II View in Spyglass

| PR       | Katharine: Shuffle release branch jobs and add fork annotations |
|----------|-----------------------------------------------------------------|
| Result   | FAILURE                                                         |
| Tests    | 1 failed / 173 succeeded                                        |
| Started  | 2019-05-07 11:43 PDT                                            |
| Elapsed  | 6m29s                                                           |
| Revision | <u>a80ce603c1f6fec27a31f2011f9931309b929bc3</u>                 |
| Refs     | 12516                                                           |

artifacts build log

#### **Test Failures**

#### //testgrid/cmd/configurator:go\_default\_test\_0.00s

Command: bazel test //testgrid/cmd/configurator:go default test

Filter through log files I View test history on testgrid

Show 173 Passed Tests

# Gubernator -> Spyglass

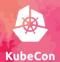

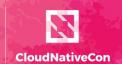

| ■ 💣                                                                                                    | pull-test-infra-bazel #11258334425              | 71849731   |           |                 |  |  |  |
|----------------------------------------------------------------------------------------------------|-------------------------------------------------|------------|-----------|-----------------|--|--|--|
|                                                                                                    | <u>Job History</u>                              | PR History | Artifacts | <u>Testgrid</u> |  |  |  |
| Test started too                                                                                                    | day at 11:43 AM failed after 6m29s. (more info) |            |           |                 |  |  |  |
| JUnit                                                                                                    |                                                 |            |           |                 |  |  |  |
|                                                                                                    |                                                 |            |           | ^               |  |  |  |
| //testgrid/cmd                                                                                                    | l/configurator:go_default_test ✓                |            |           | 0s              |  |  |  |
| 173/174 Te                                                                                                    | ests Passed!                                    |            |           | <b>~</b>        |  |  |  |
|                                                                                                    |                                                 |            |           |                 |  |  |  |
| Build Log                                                                                                    |                                                 |            |           |                 |  |  |  |
| skipped 61 lines c  62 [8,103 / 9,958] 48 / 176 tests; GUNZIP external/gcloud-base/image/004.tar.gz.nogz; 80s remote (55 actions running) 63 Slow read: a 9318156-byte read from /bazel-scratch/.cache/bazel/_bazel_root/05618a594cb3499a4b912817865867cd/execroot/io_k8s_test_infra/bazel-out/k8-fastbuild/bin/ghproxy/linux_amd64_pure_stripped/app.binary took 5037 ms. 64 [9,118 / 9,987] 78 / 176 tests; GUNZIP external/gcloud-base/image/004.tar.gz.nogz; 111s remote (109 actions running) 65 [9,621 / 10,004] 96 / 176 tests; GUNZIP external/gcloud-base/image/004.tar.gz.nogz; 147s remote (149 actions running) 66 [9,778 / 10,043] 135 / 176 tests; GUNZIP external/gcloud-base/image/004.tar.gz.nogz; 188s remote (89 actions running) |                                                 |            |           |                 |  |  |  |

## **Prow: Self Automated Deployment**

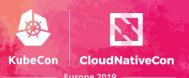

- PR some changes to Prow.
- 2. PR passes tests, checks, and review.
- 3. Tide automatically merges the PR.
- 4. Post-submit job builds and publishes new Prow images.

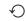

- 5. Daily periodic job creates a PR to update the checked-in Prow component versions.
- 6. Current on-call approves the version bump PR.
- 7. Post-submit job deploys changes to cluster resources.

### **Slack Automation**

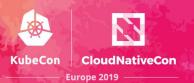

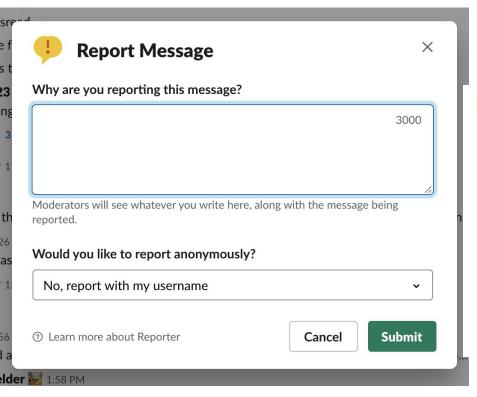

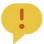

Reporter APP 2:07 PM

@Katharine Berry reported a message in #random:

They said:

Some compelling justification goes here.

The message they reported was:

@Katharine Berry

This is a mean message!

Yesterday at 3:44 PM

### **Slack Automation**

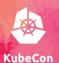

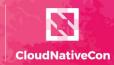

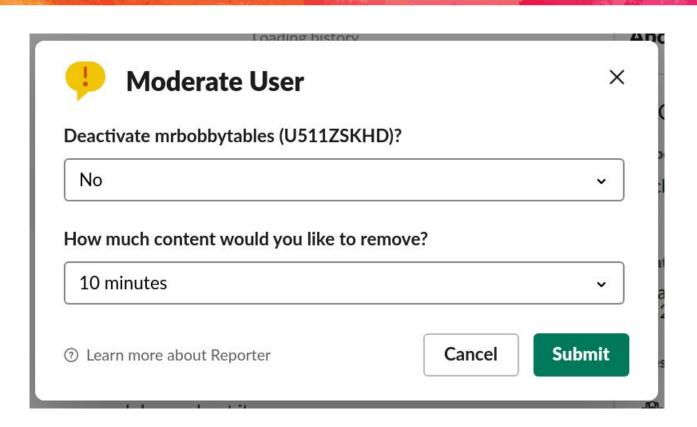

### **Slack Automation**

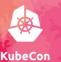

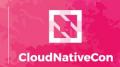

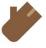

Event Log APP 2:44 PM

Channel #unknown-channel was deleted

Channel #asdfhdfg was archived by @Katharine Berry

Channel #asdfhdfg was unarchived by @Katharine Berry

A user was deactivated: @Surfing (this is heuristic: they are definitely deleted now, but may also have been before)

The Slack team was renamed to "sig-testing party"

The **Slack team moved** to https://sig-testing-party.slack.com

The Slack team was renamed to "sig-testing"

A new emoji was added: :facepalm: :facepalm:

A new emoji alias was added: :oops: . It's an alias for :facepalm: .:oops:

An **emoji was deleted**. It had several names: :oops: , :facepalm:

# **Tide History**

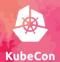

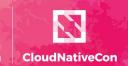

| ≡        | Tide History                 |               |                                  |                                                                                                    |                 |                          |  |
|----------|------------------------------|---------------|----------------------------------|----------------------------------------------------------------------------------------------------|-----------------|--------------------------|--|
| Filter   | kubernetes/kubernetes        | t master t >> | all pull requests \$ all authors | † all actions † all states †                                                                                                    | Showing 500/1   | Showing 500/1000 records |  |
|          | Pool                         | Base Commit   | Action                           | Target                                                                                                    | Time            | Error                    |  |
| <b>Ø</b> | kubernetes/kubernetes master | 43284ec       | TRIGGER                          | #77478 (6382595) by draveness                                                                                                    | 00:25:42        |                          |  |
| <b>Ø</b> | kubernetes/kubernetes master | 8ea9edb       | MERGE_BATCH                      | #74705 (d59c678) by johscheuer<br>#77381 (21e4f00) by JieJhih<br>#77442 (4abd730) by cofyc                                                             | 00:24:09        |                          |  |
|          |                              |               | TRIGGER                          | #74705 (d59c678) by johscheuer                                                                                                    | May 06 22:57:40 |                          |  |
| •        |                              |               | TRIGGER_BATCH                    | #74705 (d59c678) by johscheuer<br>#77381 (21e4f00) by JieJhih<br>#77442 (4abd730) by cofyc                                                             | May 06 22:56:05 |                          |  |
| •        | kubernetes/kubernetes master | b3a73f7       | MERGE_BATCH                      | #75993 (d001a0f) by caesarxuchao<br>#77443 (2d0d226) by cofyc<br>#77495 (37cb774) by wanghaoran1988                                                    | May 06 22:54:07 |                          |  |
|          |                              |               | TRIGGER                          | #75993 (d001a0f) by caesarxuchao                                                                                                    | May 06 21:35:40 |                          |  |
| •        |                              |               | TRIGGER_BATCH                    | #75993 (d001a0f) by caesarxuchao<br>#77443 (2d0d226) by cofyc<br>#77495 (37cb774) by wanghaoran1988                                                    | May 06 21:34:04 |                          |  |
| •        | kubernetes/kubernetes master | 9f1b04f       | MERGE_BATCH                      | #76396 (b8a8bdb) by yuwenma<br>#76927 (f8e8133) by mrkm4ntr<br>#76966 (6b73b50) by figo<br>#77335 (0069a6c) by loqutus<br>#77362 (eaafa59) by cblecker | May 06 21:32:34 |                          |  |
| <b>Ø</b> |                              |               | TRIGGER_BATCH                    | #75993 (d001a0f) by caesarxuchao<br>#76927 (f8e8133) by mrkm4ntr<br>#76966 (6b73b50) by figo<br>#77335 (0069a6c) by logutus                            | May 06 20:48:05 |                          |  |

### kind - Kubernetes in Docker

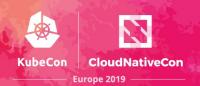

#### New since Kubecon Seattle:

- Proxy support
- Fully offline clusters & development
- Image side loading (kind load docker-image and kind load image-archive)
- Conformance certified
- Limited ARM64 & PPC64LE support
- Improved windows (host) support
- Significantly faster cluster startup
- <a href="https://kind.sigs.k8s.io/">https://kind.sigs.k8s.io/</a> docs site
- Configurable API Server address & port
- Support for additional node mounts

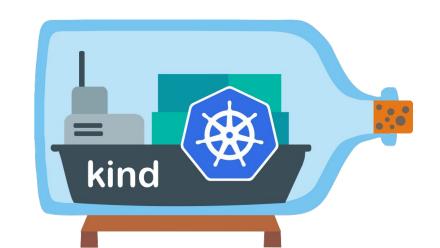

## What we're up to now

#### Prow

- Supporting more git providers and code review platforms
- Improving metrics and alerting
- OSS management of prow.k8s.io
- Improve self service of config
- GitHub Enterprise support

#### kind

- Even faster startup and smaller images with containerd
- Networking revamp: lightweight CNI config, exposing ports on the fly
- Restart support
- Building from Kubernetes release tarballs

# ANTHOS - A Hybrid Cloud Case Study

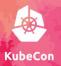

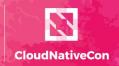

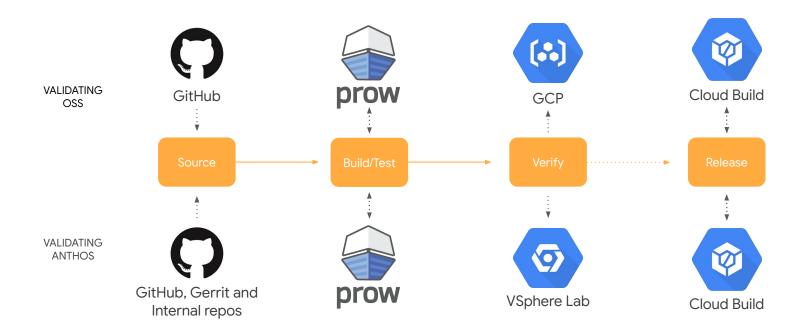

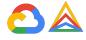

## Success criteria for CI Pipeline

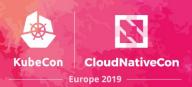

- Move fast without breaking things Developer Productivity and Quality!
- Easy to adopt Seamless integration into developer workflow
- Less learning curve for contributors
- Highly reliable
- Great support
- Good reporting solution to publish test results and relevant metrics

SIG Testing to the rescue!!

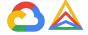

### Prow - CI framework

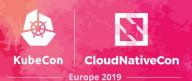

- Internal instance of Prow inside vSphere test lab
- Testing Anthos on Anthos!
  - Dogfood product
  - Snapshot Prow cluster every release
- Extending OSS Prow
  - Capability to post test results back to Gerrit CLs
  - Comment based triggering in Gerrit
  - Postsubmit test hook
- Adopt OSS qualification model
  - Run tests on k8s container
  - Conformance tests to validate cluster functionality and health

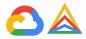

## **Contributor Productivity**

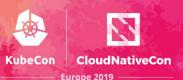

- PR management
  - automated tests
  - test results/logs in PR
  - PR approval
  - automated image uploads

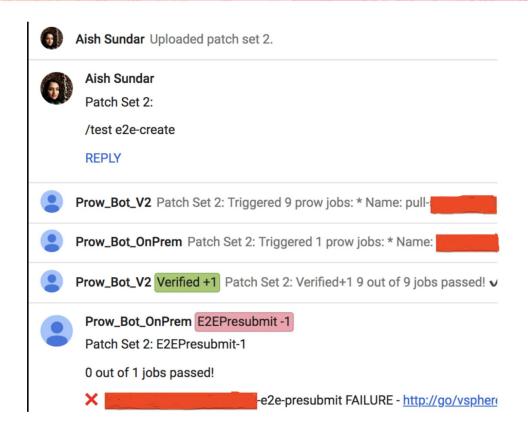

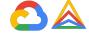

## Boskos - Resource management tool

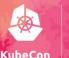

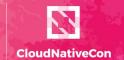

Europe 2019 -

- Resource management tool
- Clusters and IPs
- Janitor

| Now      |            |          |   | Success rate over time: 3h: 100%, 12h: 100%, 48h: 100% |                 |          | 12h ago |
|----------|------------|----------|---|--------------------------------------------------------|-----------------|----------|---------|
|          | Repository | Revision |   | Job                                                    | Started         | Duration |         |
| <b>Ø</b> | G          |          | 0 | periodic-onprem-aborted-cleanup                        | 10:09:59        | 3m10s    |         |
| •        | G          |          | 0 | periodic-onprem-aborted-cleanup                        | 09:20:42        | 3m57s    |         |
| •        | C          |          | 0 | periodic-onprem-aborted-cleanup                        | 07:50:42        | 3m27s    |         |
| •        | C          |          | 0 | periodic-onprem-aborted-cleanup                        | 06:20:42        | 3m57s    |         |
| •        | C          |          | 0 | periodic-onprem-aborted-cleanup                        | 04:50:42        | 3m57s    |         |
| •        | C          |          | 0 | periodic-onprem-aborted-cleanup                        | 03:20:42        | 3m27s    |         |
| •        | C          |          | 0 | periodic-onprem-aborted-cleanup                        | 01:50:42        | 3m57s    |         |
| <b>Ø</b> | C          |          | 0 | periodic-onprem-aborted-cleanup                        | 00:20:42        | 3m57s    |         |
| •        | G          |          | 0 | periodic-onprem-aborted-cleanup                        | May 03 22:50:42 | 3m57s    |         |
| •        | C          |          | 0 | periodic-onprem-aborted-cleanup                        | May 03 21:20:42 | 3m57s    |         |
|          |            |          |   |                                                        |                 |          |         |

{"type":"ip", "current":{"busy":5, "free":55}, "owner":{"":55, "83ff28d6-6ec6-11e9-9bc1-5e42022215de":5}}

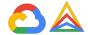

## Spyglass - Test Log Viewer

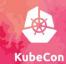

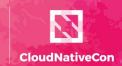

Europe 2019 -

Job History **Artifacts** Test started today at 1:02 PM failed after 1h45m31s. (more info) **Build Log** Show all hidden lines Raw build-log.txt ☑ skipped 16456 lines : 16457 I0504 21:00:34.171903 18199 clusterclient.go:5611 Waiting for machine objects to be deleted... 16458 I0504 21:00:44.171897 18199 clusterclient.go:561] Waiting for machine objects to be deleted... 16459 I0504 21:00:54.171855 18199 clusterclient.go:561] Waiting for machine objects to be deleted... 16460 I0504 21:01:04.171892 18199 clusterclient.go:561] Waiting for machine objects to be deleted... 16461 I0504 21:01:04.175720 18199 clusterclient.go:561] Waiting for machine objects to be deleted... 16462 I0504 21:01:04.178650 18199 clusterdeployer.go:318] removing old admin machines in internal cluster; deleting machine default/gke-admin-master-czk75; error waiting for machine(s) deletion to complete: timed out waiting for the condition 16463 I0504 21:01:14.183650 18199 clusterdeployer.go:901] deleting machine default/gke-admin-master-czk75 16464 I0504 21:01:14.190989 18199 clusterclient.go:5611 Waiting for machine objects to be deleted... 16465 I0504 21:01:24.193998 18199 clusterclient.go:561] Waiting for machine objects to be deleted... 16466 I0504 21:01:34.194019 18199 clusterclient.qo:561] Waiting for machine objects to be deleted... 16467 I0504 21:01:44.194041 18199 clusterclient.go:561] Waiting for machine objects to be deleted... skipped 83 lines 0 16551 I0504 21:15:44.194058 18199 clusterclient.go:5611 Waiting for machine objects to be deleted... 16552 I0504 21:15:54.194025 18199 clusterclient.go:561] Waiting for machine objects to be deleted... 16553 I0504 21:16:04.194007 18199 clusterclient.go:561] Waiting for machine objects to be deleted... 16554 I0504 21:16:14.194063 18199 clusterclient.go:561] Waiting for machine objects to be deleted... 16555 I0504 21:16:14.197768 18199 clusterclient.go:561] Waiting for machine objects to be deleted...

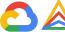

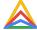

### **TestGrid** - Test Results and Metrics Reporting

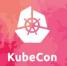

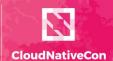

- Presubmit and Periodic
   Test Results
- Test Metadata
- Code coverage
- Test flakiness
- Test duration
- Automated failure alerts
- Automated issue management

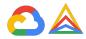

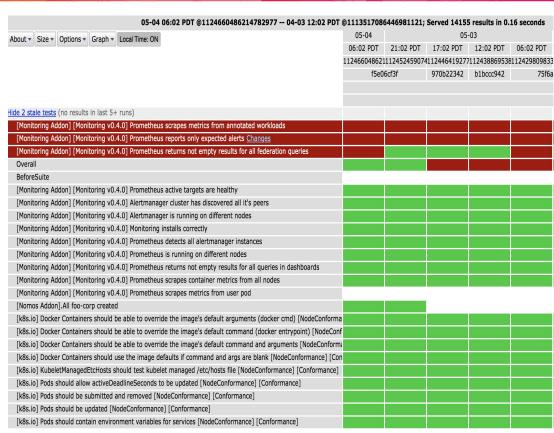

### Velodrome - Cl and Lab Metrics Dashboard

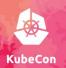

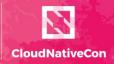

- Presubmit load
- Presubmit failure rate
- Boskos IP usage
- Test lab metrics
- F5 metrics

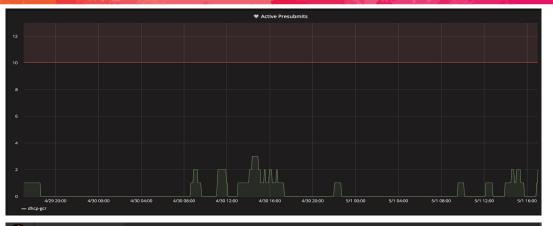

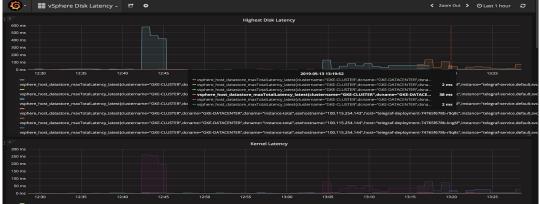

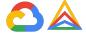

## **Qualification Pipeline**

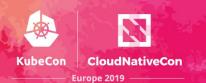

 Continuously and reliably validate Anthos binaries

 Enable teams to integrate easily

Provide release readiness signals

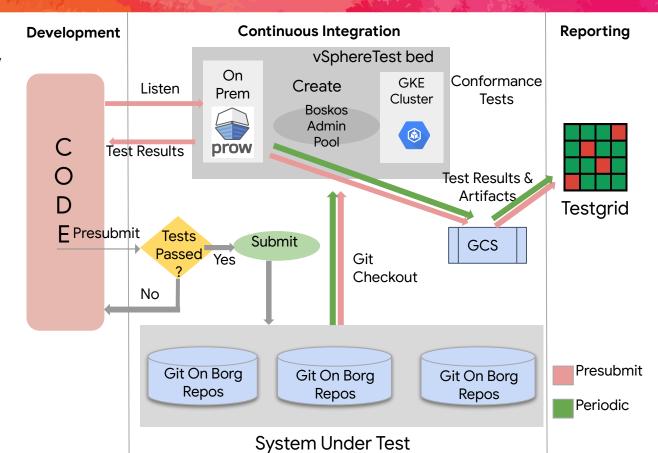

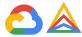

### Where to find us?

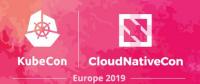

#### SIG Testing Community README

Weekly meetings - Tuesdays 1pm PT (timezone converter)

<u>kubernetes-sig-testing mailing list</u> (join to view calendar and documents)

#### Slack channel (get an invite)

- See #prow, #kind, and #testing-ops too.

#### Repos:

kubernetes/test-infra kubernetes-sigs/kind kubernetes-sigs/slack-infra

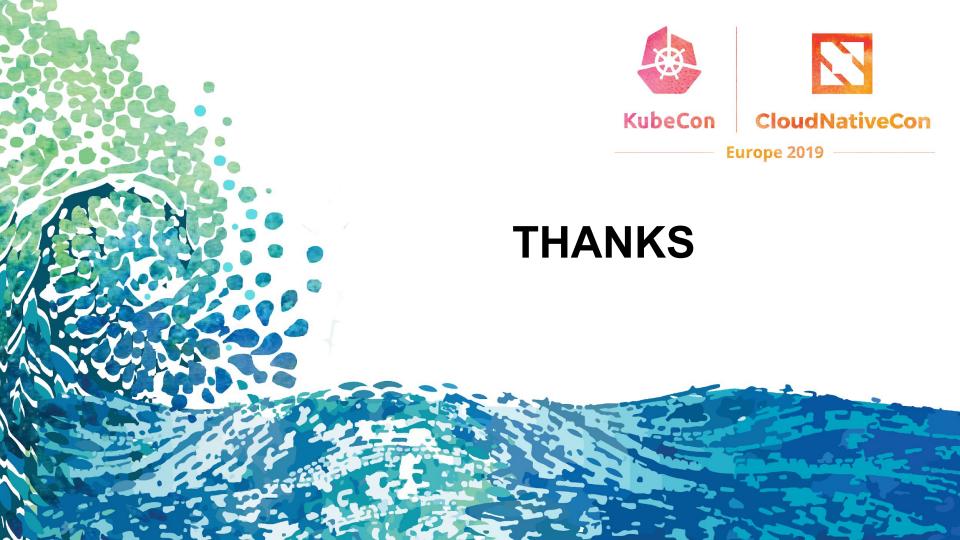